# **ArteTwin "Mono Stroh"**

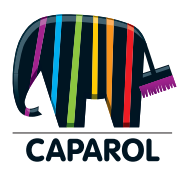

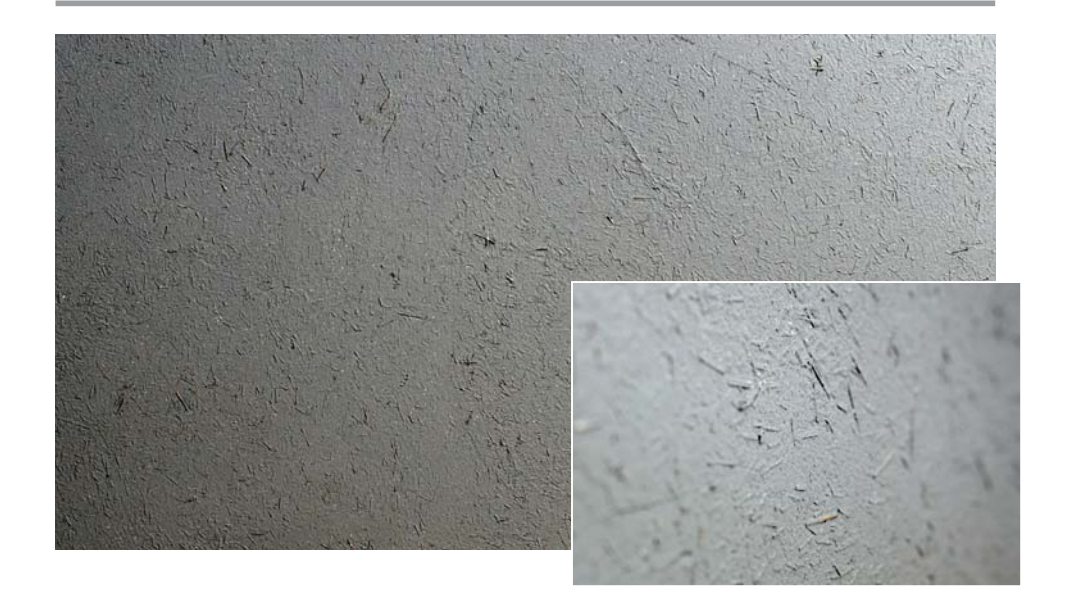

ArteTwin već kod jednobojne primjene pruža posebno privlačni izgled i dojam. Uz dodatak lanenih vlakana, u spoju sa ArteTwin Basic nastaje vrlo rustikalna površina sa jasnom strukturom. Pritom se ova tehnika odlikuje i jednostavnom obradom, te nudi optimalni prvi dodir, odnosno susret onim izvođačima radova koji se po prvi puta bave ovim proizvodom. Ovisno o osobnom ukusu, površine se, kako je gore prikazano, mogu ostaviti tako, lanena vlakna se mogu lako obrusiti ili se površina može ispuniti na nulu i zagladiti. Ovi načini igre za kreativne umove kroz mogućnost dodavanja efekata **i ciljani izbor nijansi otvaraju potpuno nove horizonte.**

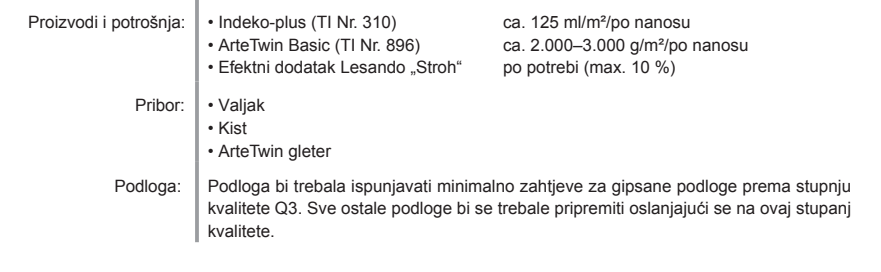

## **ArteTwin "Mono Stroh"**

## **1.** korak**:**

Površina se prvo premaže sa bojom Indeko-plus tako da bude pokrivena, a zatim se fino razvalja.

### **2.** korak**:**

ArteTwin Basic u željenoj nijansi pomiješati (slika: Pacific 15 ART prema CD ArteTwin) sa najviše 2% dodatka za efekte "Stroh" i sa žlicom ArteTwin Kelle zasićeno navući na površinu.

Pritom je količina materijala unaprijed zadana udjelom lanenih vlakana u ArteTwin. Na površinu se nanosi toliko materijala koliko je potrebno da se izbjegne stvaranje brazdi zbog lanenih vlakana. Nakon što se površina potpuno osuši, može se obrusiti sa brusnim papirom zrnatosti 120 kako bi se istaknula prirodna lanena vlakna.

#### **3.** korak**:**

Površina koja nakon 2. koraka djeluje rustikalno, radi izjednačavanja se može još jednom izravnati tankim slojem ArteTwina bez dodavanja efekata. Ovdje se također, nakon što se potpuno osuši, može brušenjem brusnim papirom 120 istaknuti učinak lanenih vlakana, a da cjelokupna površina ipak izgleda glatko.

Molimo da uvažite to da ovaj list sa uputama za kreativni rad predstavlja sažetak naših iskustava pri izradi dekorativnih<br>tehnika. On Vas ne oslobađa obveze da prije početka radova prema vlastitom znanju stručno ispitate o ocijenite podlogu i prema potrebi primijenite drugačije mjere. Pri obradi se morate pridržavati važećih tehničkih informacija za<br>proizvod koji se upotrebljava. Njih kao i upute za kreativnu tehniku možete uvijek naći ažurn

Predstavljene nijanse su samo preporuka. Individualne želje kupca mogu naći svoju primjenu u svakom trenutku. Površine prikazane na slikama su izrađene tehnikom tiskanja i mogu bojom malo odstupati od originalnog premaza. Zato je nužno<br>potrebno da kupac izradi probni uzorak, jer svaki korisnik ima neki drugi način rada odnosno "rukopis".

www.caparol.hr